## **cdc - Anomalie #2908**

# **gérer le cas de figure : gérer les effectifs sans qu'il y ai de classe**

17/02/2012 16:56 - Gérald Schwartzmann

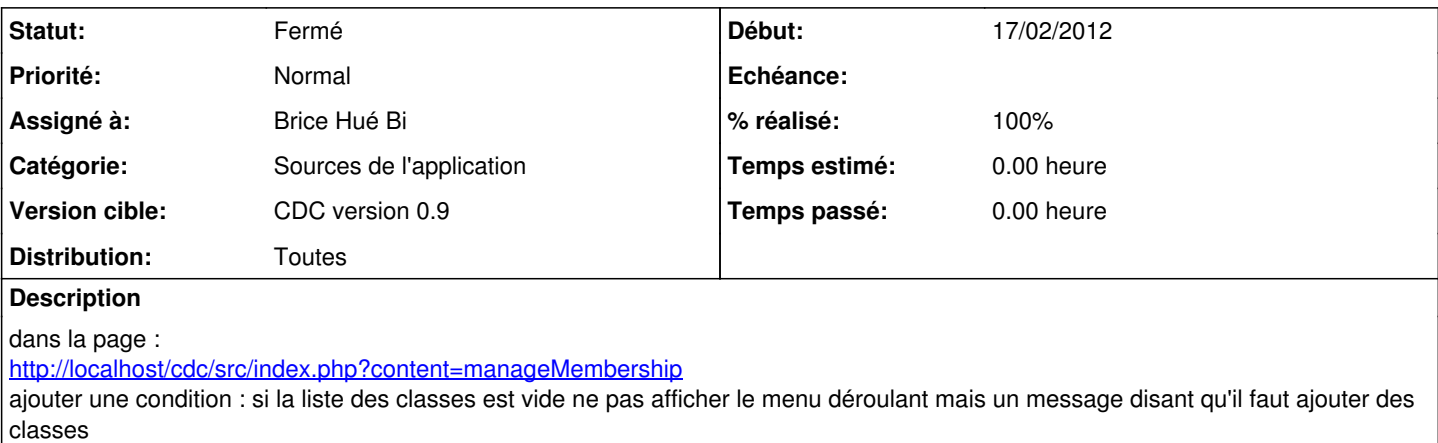

#### **Révisions associées**

### **Révision a0bf6ea9 - 01/03/2012 10:10 - Brice Hué Bi**

Géstion des effectifs sans qu'il y ai de classe (Fixes: #2908)

## **Révision ecb9ebcc - 09/03/2012 16:58 - Brice Hué Bi**

Comportement de la page de Gestion des effectifs (Fixes: #2912, #2913, #2988, #2908)

### **Historique**

## **#1 - 01/03/2012 10:10 - Brice Hué Bi**

*- Assigné à changé de Gérald Schwartzmann à Brice Hué Bi*

## **#2 - 09/03/2012 17:06 - Brice Hué Bi**

- *Statut changé de Nouveau à Résolu*
- *% réalisé changé de 0 à 100*

Appliqué par commit [a0bf6ea95aeb663aa35c3de97c07a8a62710c93f](https://dev-eole.ac-dijon.fr/projects/cdc/repository/revisions/a0bf6ea95aeb663aa35c3de97c07a8a62710c93f).

## **#3 - 09/03/2012 17:06 - Brice Hué Bi**

Appliqué par commit [ecb9ebccefce044ee70f4ee6f129befa9f1f8718](https://dev-eole.ac-dijon.fr/projects/cdc/repository/revisions/ecb9ebccefce044ee70f4ee6f129befa9f1f8718).

#### **#4 - 20/06/2012 17:28 - Gérald Schwartzmann**

*- Statut changé de Résolu à Fermé*